# **Лекция 11. Команды передачи управления. Реализация разветвлений**

Команды передачи управления позволяют принудительно изменить адрес памяти следующей команды в командном цикле процессора. То есть, значения регистров CS и IP. Это дает возможность реализовать разветвления и циклы в программной логике

В группу команд передачи управления входят:

- □ безусловные (JMP) и условные переходы (J…)
- □ вызов и возврат из процедур (CALL, RET)
- □ программные прерывания (INT)

Безусловные переходы: JMP

Безусловные переходы различаются:

□ по типу:

 ∙ «внутрисегментный» переход в текущем кодовом сегменте. Изменяет только регистр IP

 ∙ «межсегментный» переход в другой кодовый сегмент. Изменяет CS и IP

- по способу указания адреса перехода:
	- ∙ «прямой» адрес перехода указан в команде
	- ∙ «косвенный» адрес перехода задан в регистре/памяти

Прямой внутрисегментный JMP

 jmp m1 ; переход на команду с симв. адресом m1 next: *команда*

 . . . . . m1: mov ax, bx

> Машинный код внутрисегментного JMP содержит не адрес перехода, а «расстояние» перехода в байтах. Расстояние перехода в сегменте (Δ) вычисляется транслятором так:

 Δ = адрес перехода – адрес следующей за JMP команды Для нашего примера это будет разница адресов: m1 – next

Выполнение процессором прямого внутрисегментного JMP:

IP ← текущий IP + Δ

# «Короткий» прямой внутрисегментный JMP

Указание short для транслятора позволяет сократить создаваемый им машинный код команды, если ваше расстояние перехода - в диапазоне от +127 до -128 байт. Транслятор будет выделять не 2 байта на расстояние, а 1 байт.

Примеры: протоколы трансляции обычного и короткого внутрисегментных JMP.

jmp n3 jmp short n3

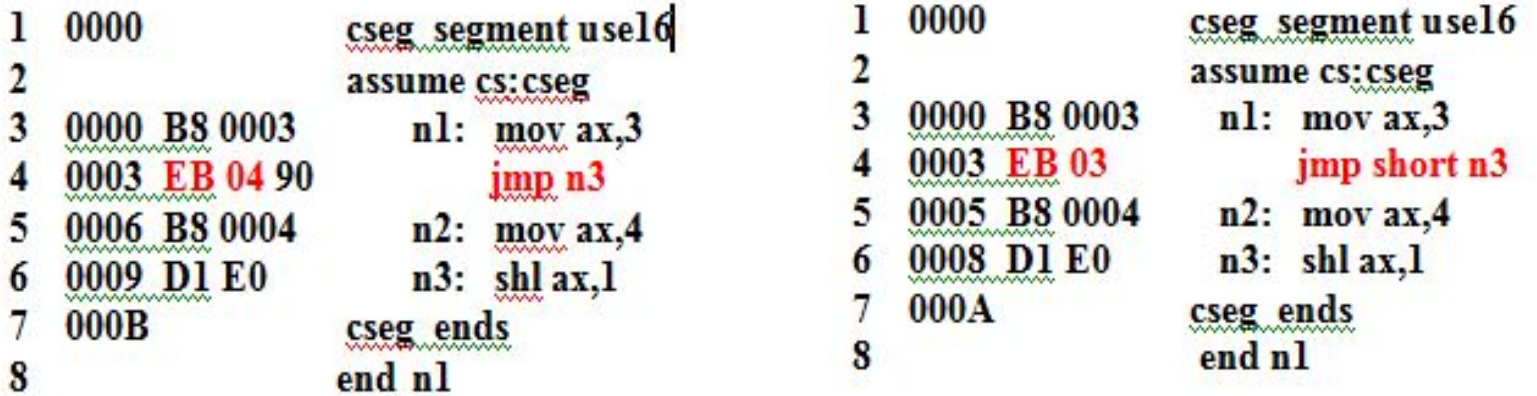

Косвенный внутрисегментный JMP

Новое значение для регистра IP задается для процессора косвенно: в регистре или в памяти.

 При исполнении косвенного внутрисегментного JMP процессор заносит в IP новое значение.

Примеры: Команда Исполнение процессором □ переход по адресу, заданному в регистре BX  $JMP BX$  ;  $IP \leftarrow BX$ 

□ переход по адресу, записанному в память по адресу ds: [si].  $JMP$  word ptr ds:[si] ; IP ← слово из ds:[si]

# Прямой межсегментный JMP

Используют в программах с несколькими кодовыми сегментами

JMP far ptr имя сегмента: внутрисегментный адрес

Указание far ptr позволяет транслятору отличить межсегментный переход от внутрисегментного

Пример: два кодовых сегмента

codel segment use16 assume cs:code1  $n1$ :  $mov$   $ax, 3$ jmp far ptr code2:m1 code1 ends code2 segment use16 assume cs:code2  $ml: movax,10$ . . . . code2 ends end n1

# Косвенный межсегментный JMP

Значения CS и IP для перехода в другой кодовый сегмент считываются процессором из памяти: первое слово - в IP, следующее слово – в CS.

Для транслятора надо давать указание dword ptr, чтобы он отличил межсегментный косвенный переход от внутрисегментного.

<u>Пример:</u>

Межсегментный переход по адресу, записанному в памяти по адресу ds:[bx]

JMP dword ptr ds:[bx]

Исполнение команды процессором: IP  $\leftarrow$  слово из ds: [bx]  $CS \leftarrow$  слово из ds: $[bx+2]$  Условные переходы: Jxx

- □ Команда условного перехода выполняется процессором только, если соблюдается условие перехода. Иначе, она пропускается
- □ Условием перехода может быть состояние арифметического флага или соотношение двух величин
- □ Условные переходы бывают только одного типа прямые внутрисегментные
- *Замечание:* в системе команд в описании команд условных переходов через слэш (/) записаны альтернативные мнемоники этих команд**.** Использовать можно любую.

# Переходы по состоянию арифметических флагов

Есть условные переходы по состоянию флагов CF, SF, ZF, PF и OF:

- JC m1; переход по адресу m1, если СF=1
- JNC .. ; переход, если СF=0
- JZ … ; переход, если ZF=1
- JNZ .. ; переход, если ZF=0

Аналогично:

JS и JNS – переходы по SF

- JP и JNP переходы по PF
- JO и JNO переходы по OF

Фрагмент алгоритма: если при сложении кодов из AL и BL возник перенос, занести в AH единицу.

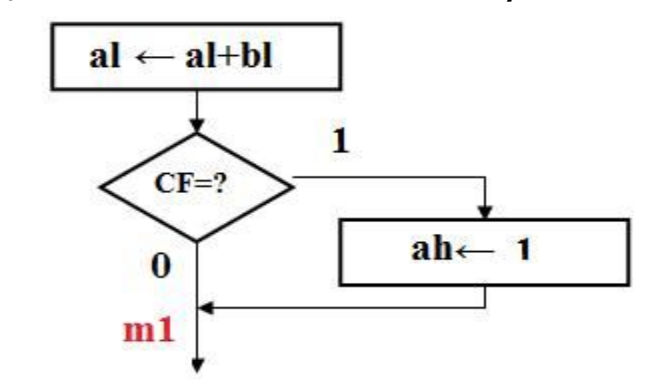

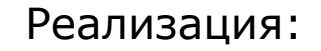

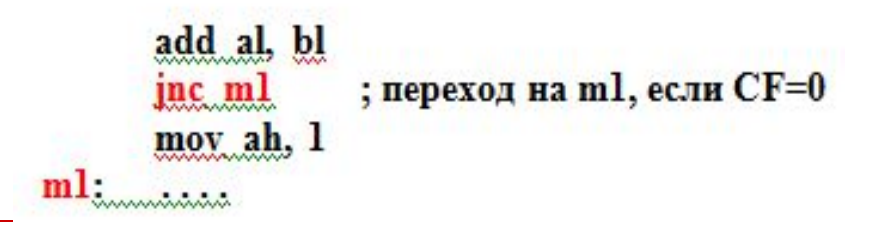

### Переходы по соотношению двух величин

- Сначала надо сравнить две величины командой СМР, что сформирует актуальные арифметические флаги
- Далее, использовать команду условного перехода по нужному  $\Box$ соотношению величин (см. систему команд):

 $> 3$ ,  $\lt$ ,  $= 3$ ,  $\neq 3$ ,  $\lt = 3$ ,  $\lt = 3$ 

Для проверки соотношения величин процессор проверяет как отдельные флаги, так и комбинации арифметических флагов

Команды условных переходов по соотношению различны для  $\Box$ беззнаковых и знаковых сравниваемых величин !!

Команды условных переходов по соотношению величин

Система команд содержит две группы команд условных переходов по соотношению двух кодов: одна – для беззнаковых, другая – для знаковых.

- для соотношения беззнаковых кодов используются термины «выше» и «ниже»
- для соотношения знаковых кодов «больше» и «меньше»
- □ «равно» для любых кодов

Примеры:

## ❑ cmp al, bl

 JA m1 ; переход на m1, если al > bl («выше»). Коды в регистрах процессор рассматривает, как беззнаковые

### ❑ cmp al, bl

 JG m1 ; переход на m1, если al > bl («больше»). Коды в регистрах процессор рассматривает, как знаковые

<u>Пример</u>. В регистрах al и bl находятся беззнаковые коды. Если они равны, в байт памяти с адресом ds:res записать 1. Если al > bl, то записать число 2, иначе - 3

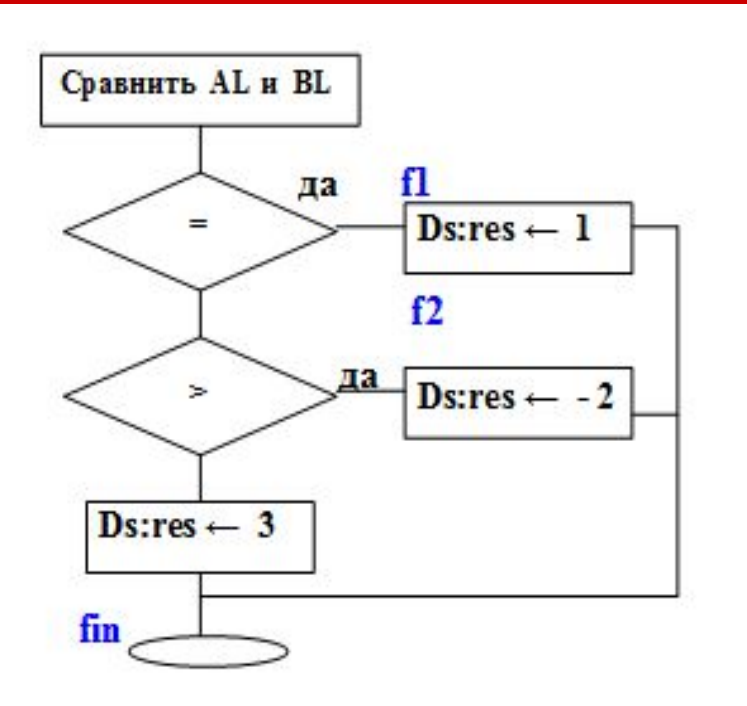

#### **BAXHO:**

Условие разветвления ставьте так, чтобы по «нет» идти в алгоритме вниз, по «да» - в бок

 $cmp$  al, bl

- $\mu$  ie short f1 ; если =
- $ja short f2$ , если >
- mov ds:rez, 3
- fin: mov ah, 4ch  $int 21h$
- f1 mov ds:rez, 1 imp short fin
- $f2$  mov ds: rez,  $-2$ imp short fin

<u>!!</u> При реализации алгоритма пишите код, проходя алгоритм по «нет» до завершения. Затем - дописывайте ветки ответвлений «в бок».

#### Практика

Задача: Из беззнаковых кодов в регистрах al, ah и bh определить наибольший и сохранить в регистре dh.

- 1. Структура программы односегментная. Кодовый сегмент cod, указатель сегмента – cs.
- 2. Размещение данных: в регистрах al, ah и bh исходные, в регистре dh – результат (наибольшее значение)
- 3. Детальный алгоритм (максимально эффективный)
- 4. Исходный текст